## Panoramas

CS 178, Spring 2013

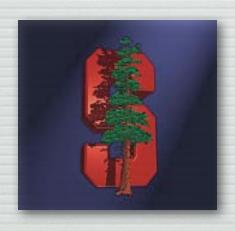

Marc Levoy
Computer Science Department
Stanford University

## What is a panorama?

- → a wider-angle image than a normal camera can capture
- any image stitched from overlapping photographs
- → an extreme aspect ratio on a normal shot

#### Outline

- → capturing panoramas
- \* stitching together a panorama from multiple images
- perspective versus cylindrical projections

### Panoramic cameras

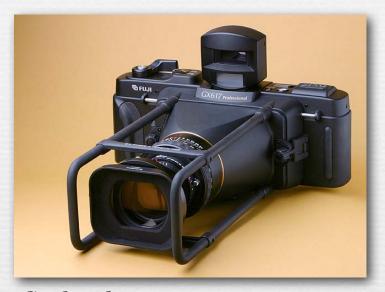

flatback panoramic camera

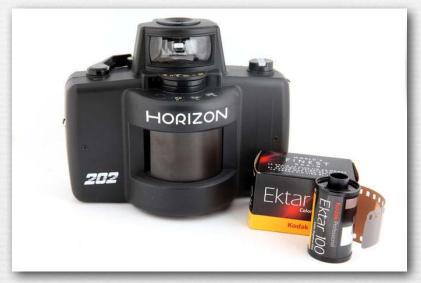

swing-lens panoramic camera

## Swing-lens panoramic images

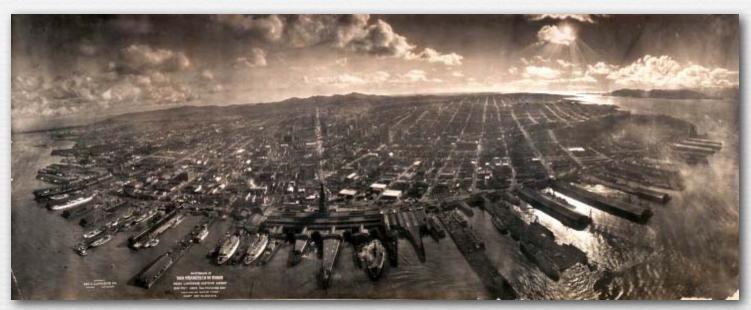

San Francisco in ruins, 1906

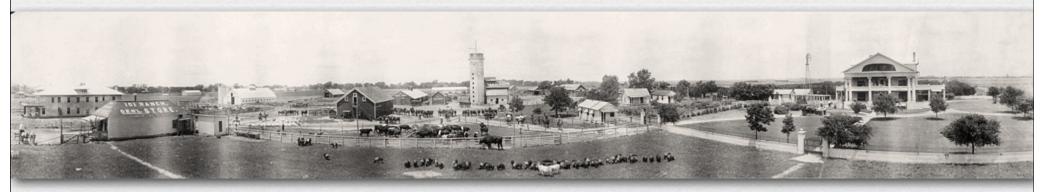

101 Ranch, Oklahoma, circa 1920

#### Panoramic cameras

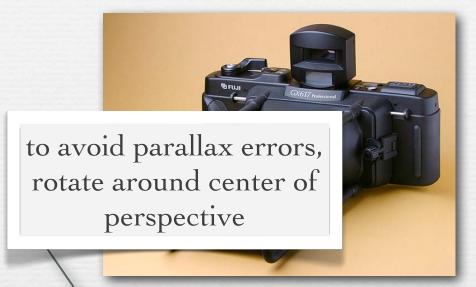

flatback panoramic camera

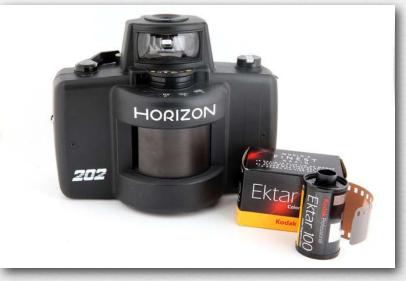

swing-lens panoramic camera

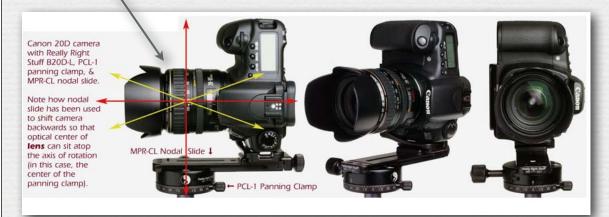

SLR on panning clamp

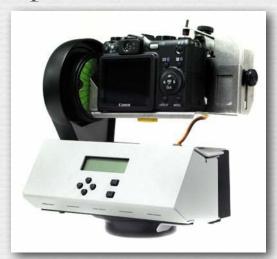

motorized pan-tilt head @ Marc Levoy

#### Parallax errors

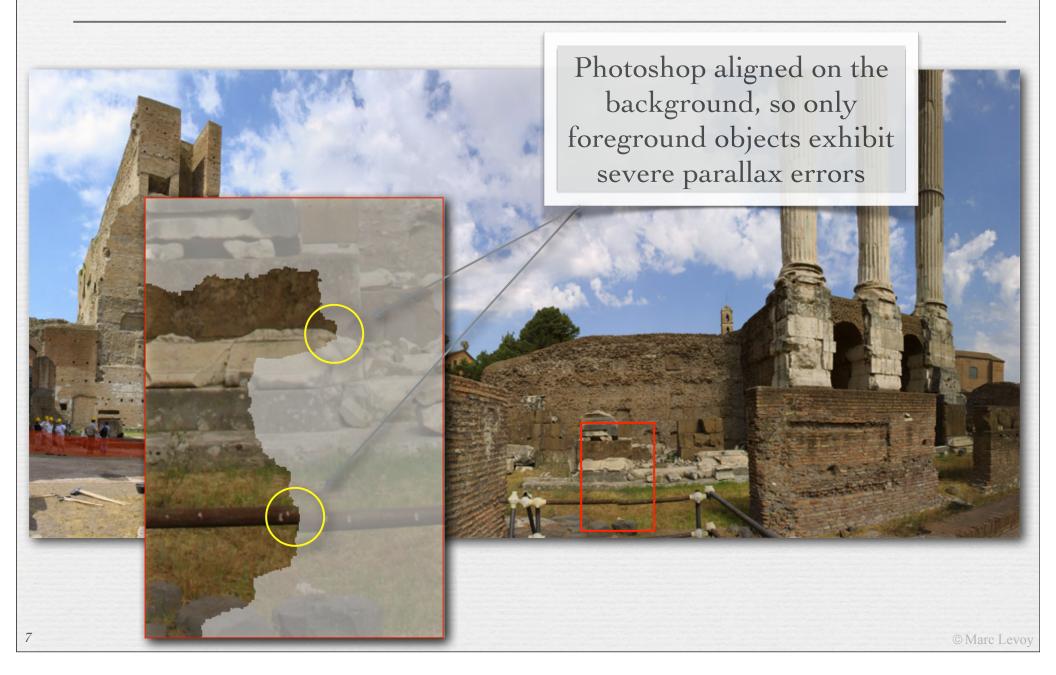

# Stanford CityBlock Project (now Google StreetView)

- capture video while driving
- extract middle column from each frame
- stack them to create a panorama

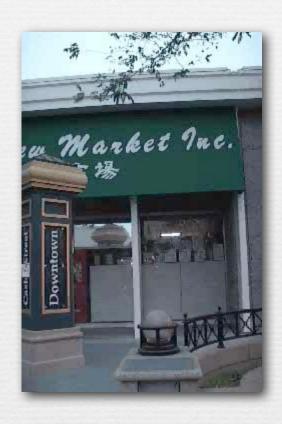

## Stanford CityBlock Project

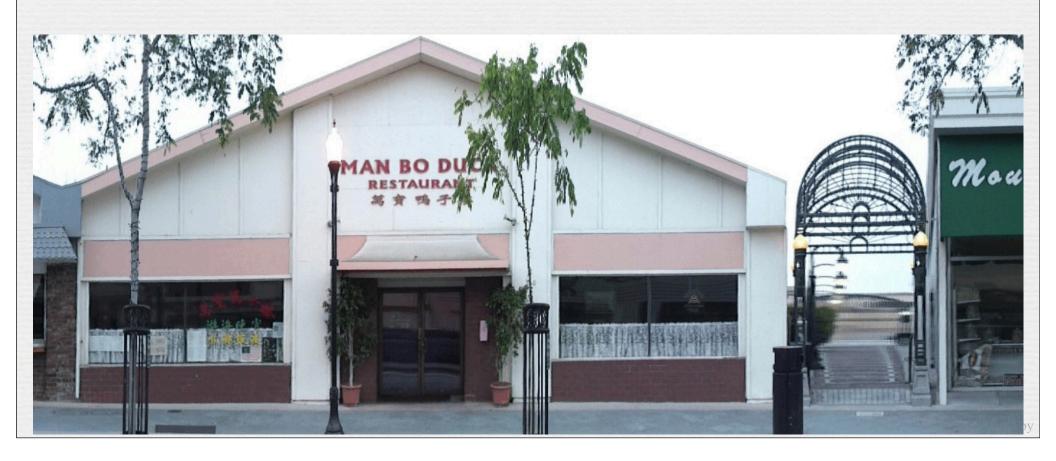

## Stanford CityBlock Project

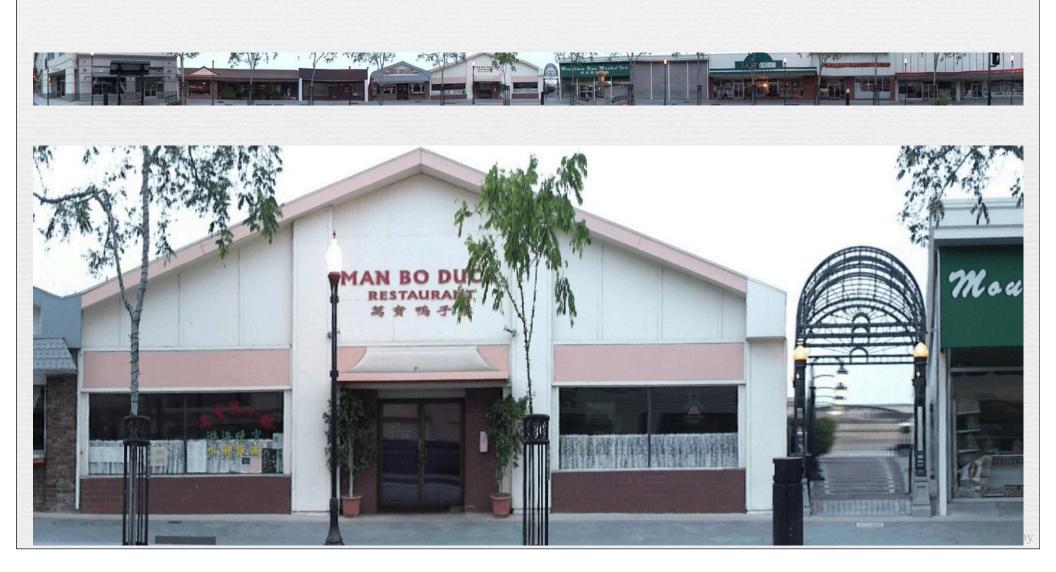

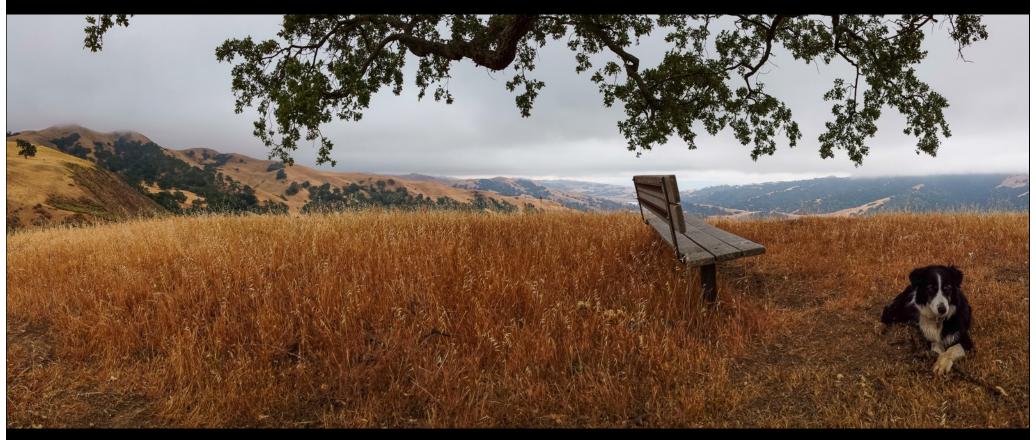

Samsung S4 panorama mode

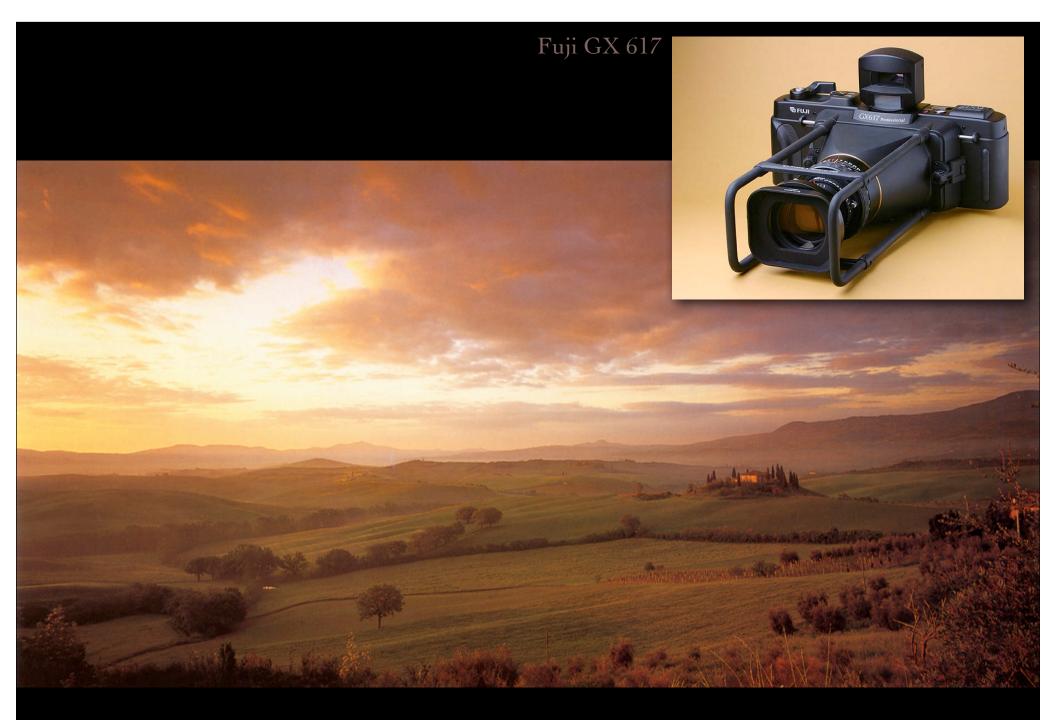

Lee Frost, Val D'Orcia, Tuscany, Italy

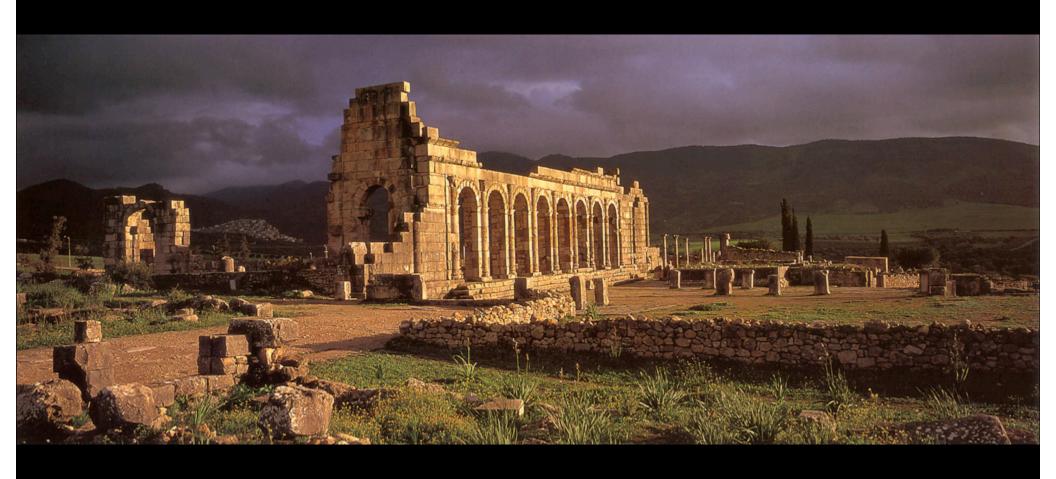

Lee Frost, Volubilis, Morocco

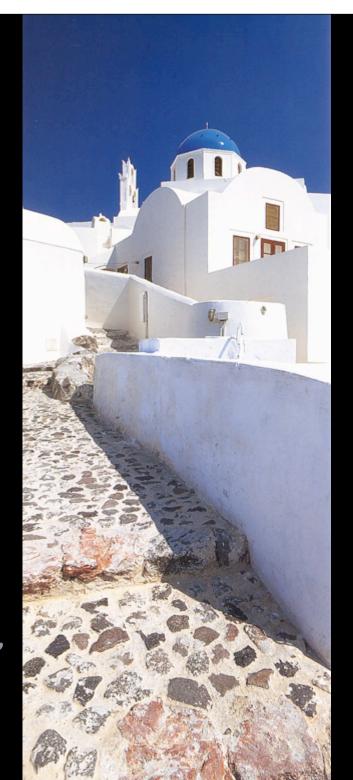

Lee Frost, Vertical Panoramas, Santorini

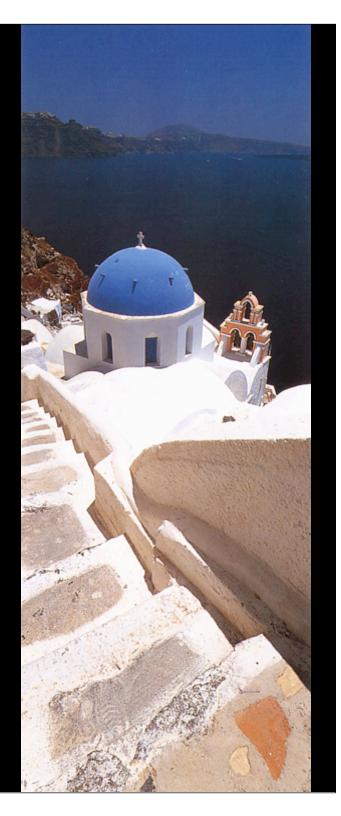

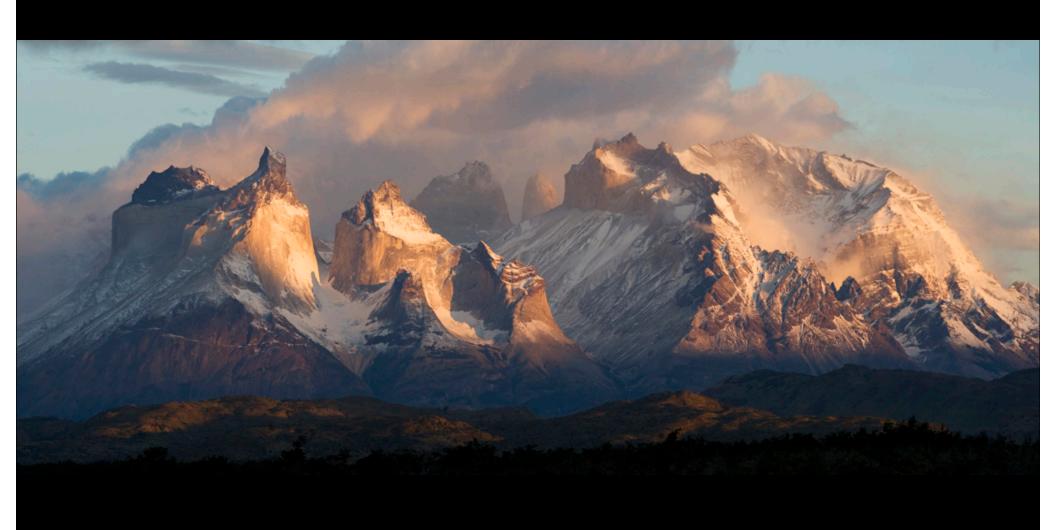

Matthew Scott, Cuernos del Paine, Chile

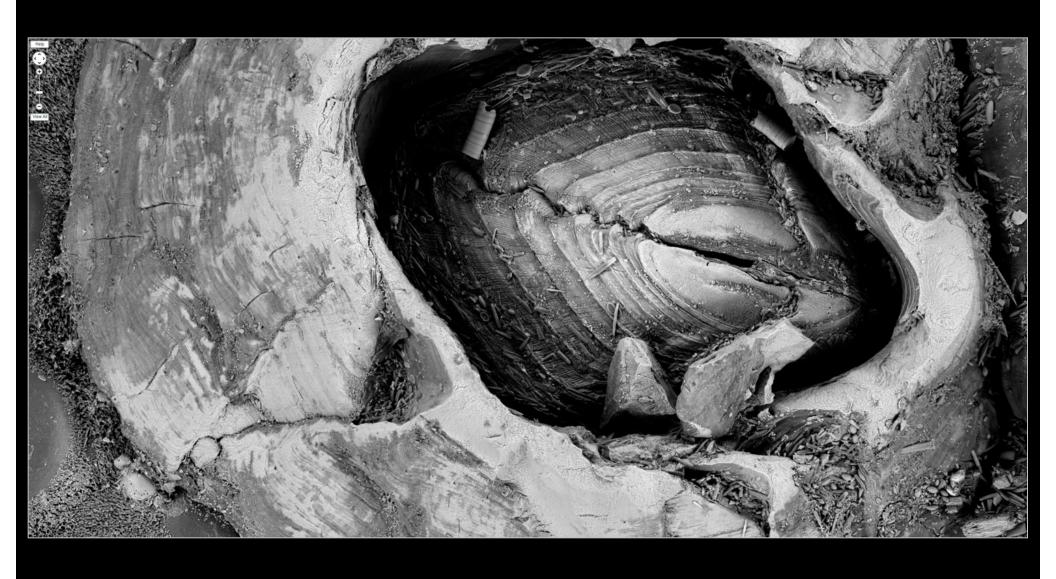

gigapan.org, Scanning Electron Micrograph (SEM) of barnacle

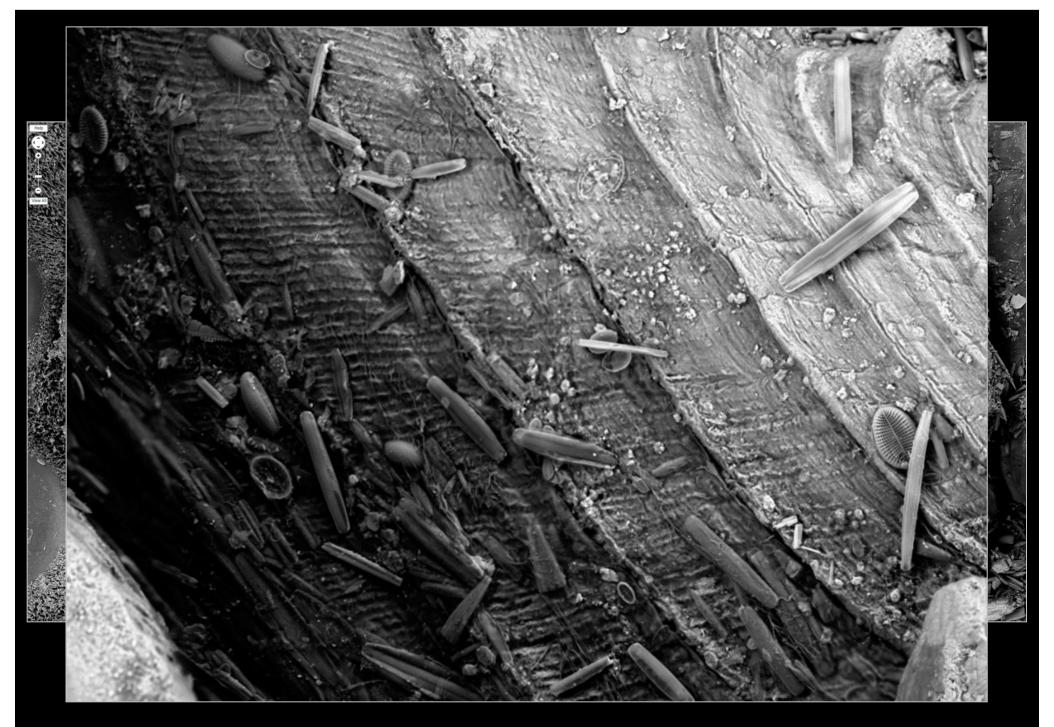

gigapan.org, Scanning Electron Micrograph (SEM) of barnacle

## Stitching images together to make a mosaic

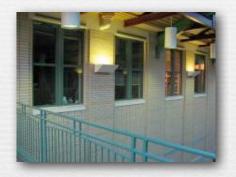

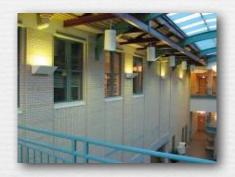

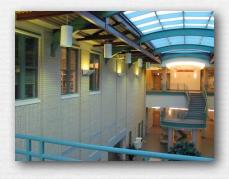

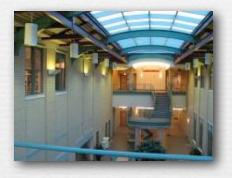

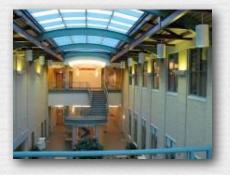

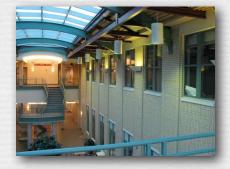

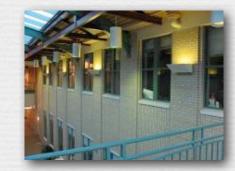

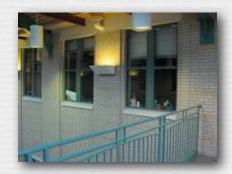

#### What kind of transformation do we need?

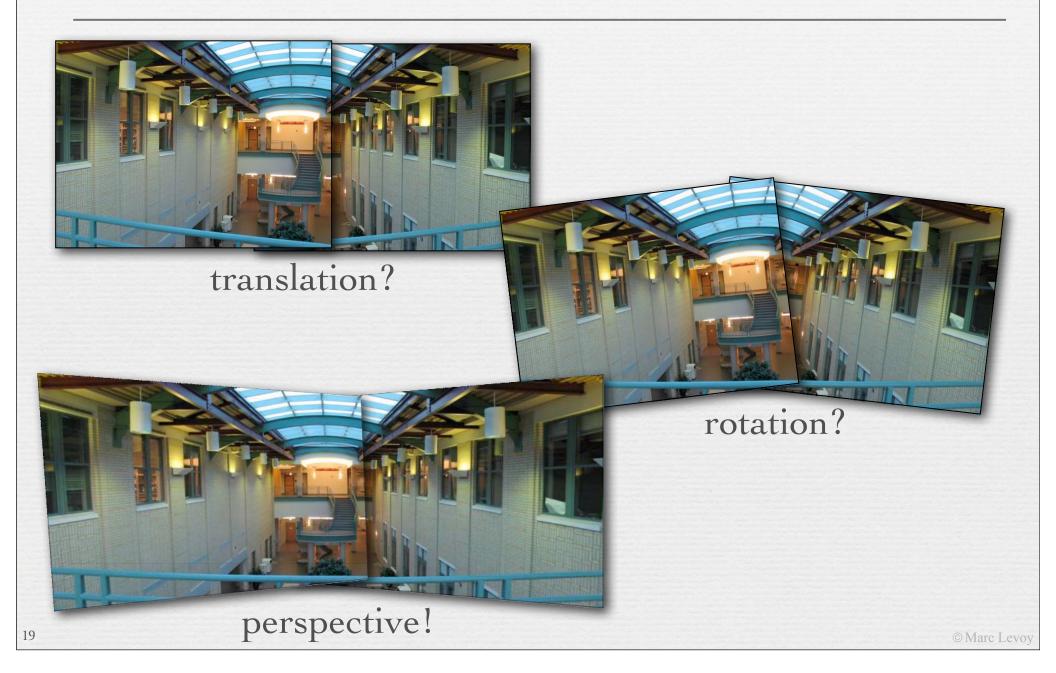

## Quick review of perspective projection

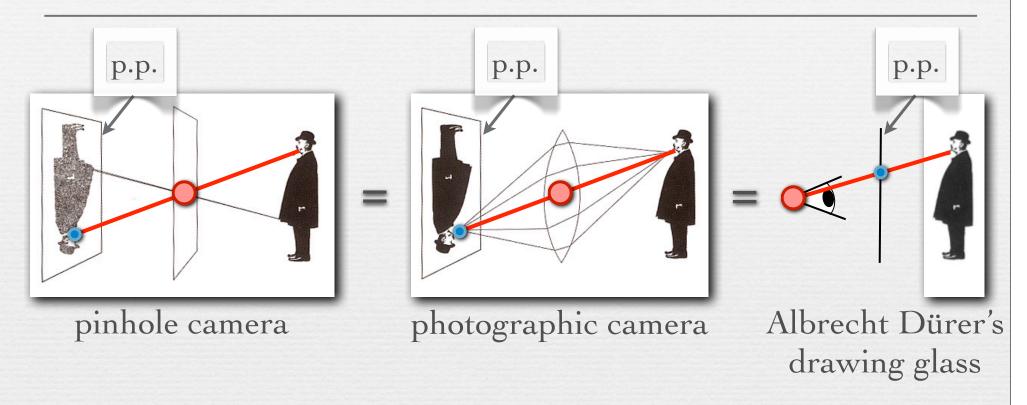

- = center of perspective (c.p.)
- = projection of feature in scene onto picture plane (p.p)
- ♦ these three image formation methods will produce the same perspective view on the p.p. (except for the size of the view)
  - all that matters is position of c.p. and orientation of p.p.

# Reprojecting an image onto a different picture plane

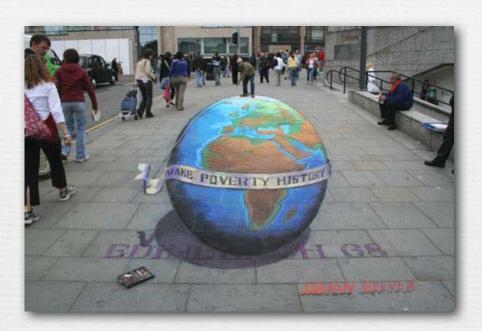

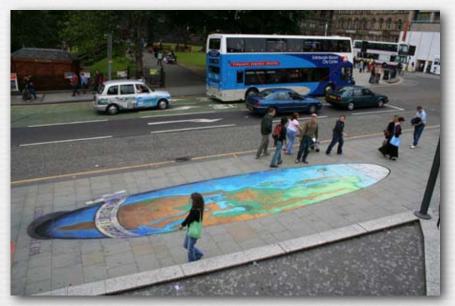

the sidewalk art of Julian Beever

the view on any picture plane can be projected onto any other surface in 3D without changing its appearance as seen from a common center of projection

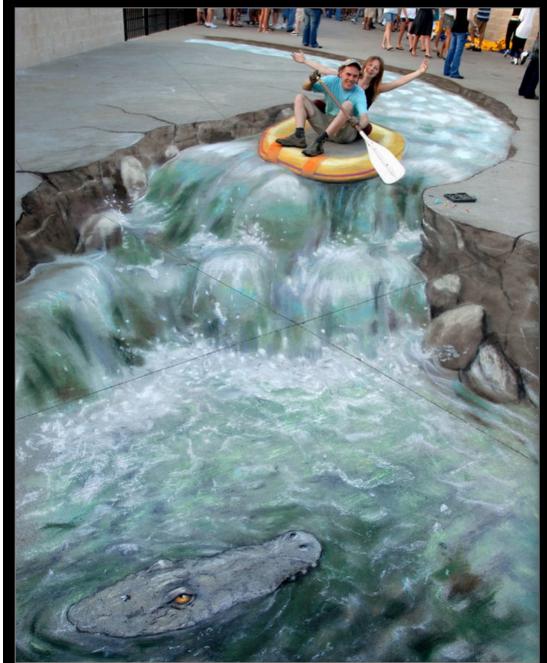

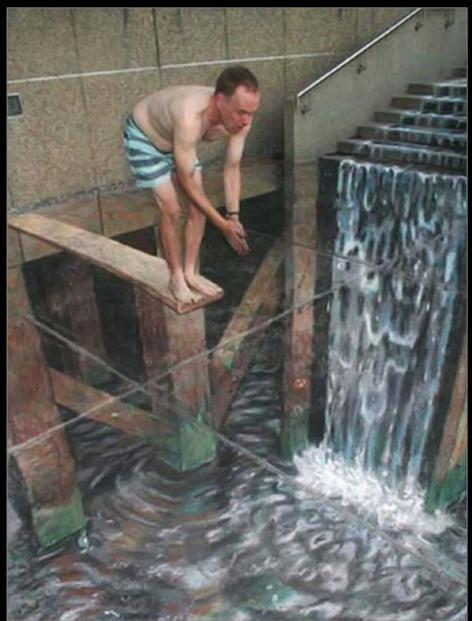

Julian Beever

# Reprojecting panoramic images to a common picture plane

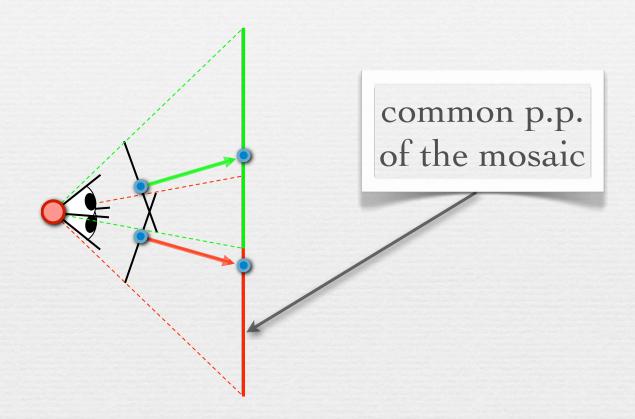

♦ the common picture plane of the mosaic replaces having had a wide-angle (non-fish-eye) camera with a large flat film plane in the first place

#### Stitching images together to make a mosaic

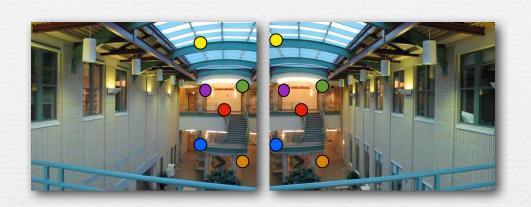

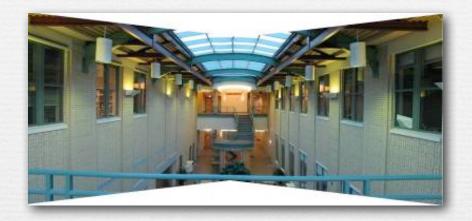

- → <u>step 1</u>: find corresponding features in a pair of image
- → <u>step 2</u>: compute perspective from 2<sup>nd</sup> to 1<sup>st</sup> image
- → <u>step 3</u>: warp 2<sup>nd</sup> image so it overlays 1<sup>st</sup> image
- → <u>step 4</u>: blend images where they overlap one another
- → repeat for 3<sup>rd</sup> image and mosaic of first two, etc.

#### Stitching images together to make a mosaic

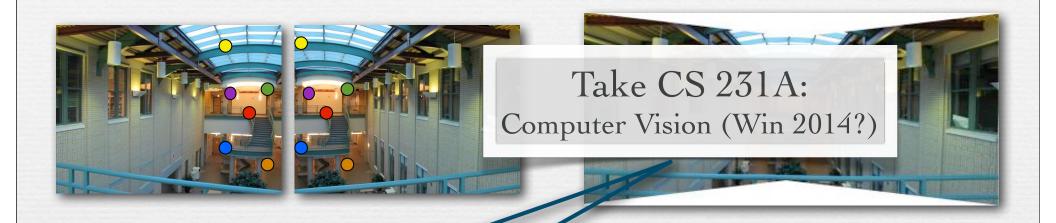

- → <u>step 1</u>: find corresponding feati
- → <u>step 2</u>: compute perspective fr
- → step 3: warp 2<sup>nd</sup> image so it ove
- \* step 4: blend images where they everlap and another
- → repeat for 3<sup>rd</sup> image and

Take CS 148:

Introduction to Computer Graphics (Aut 2013)

Also CS 478:
Computational
Photography (Win 2014)

## Example: the Matterhorn

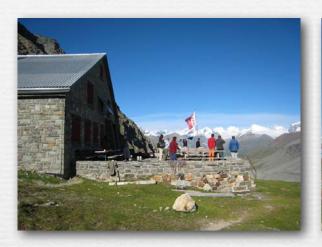

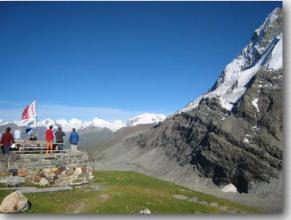

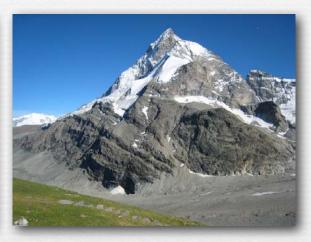

common picture plane of mosaic image

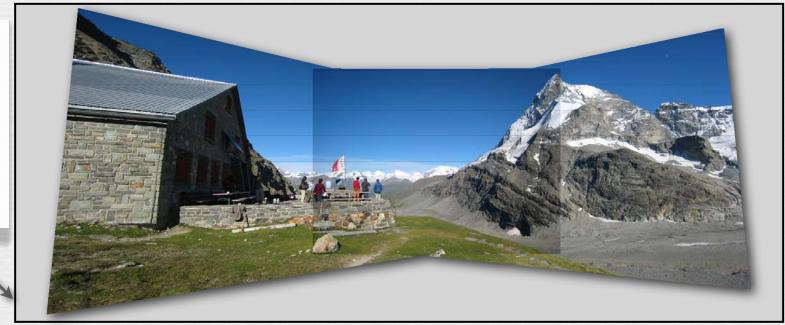

perspective projection

## Using 4 shots instead of 3

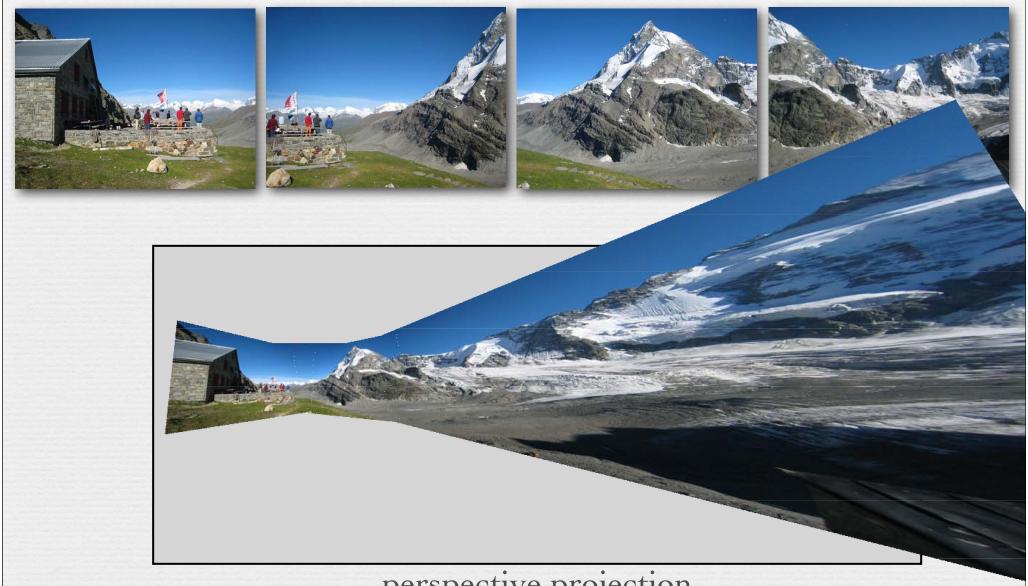

## Cylindrical panoramas

→ even works for 360° panorama

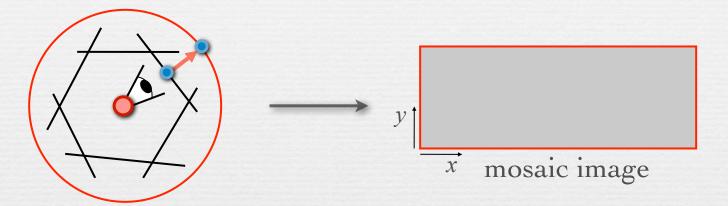

- project each image onto a cylinder
- → a cylindrical image can be stored as a rectangular image

#### (FLASH DEMO)

## Cylindrical panoramas

http://graphics.stanford.edu/courses/cs178/applets/projection.html

→ even works for 360° panorama

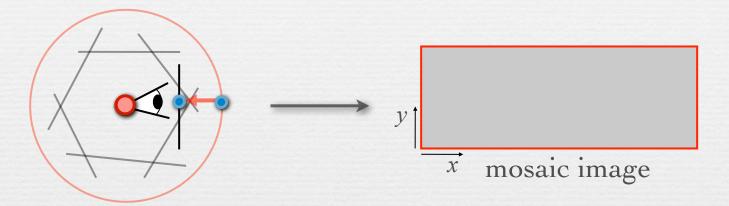

- project each image onto a cylinder
- → a cylindrical image can be stored as a rectangular image
- to view without distortion, reproject part of the cylinder onto a picture plane representing the display screen
  - if your FOV is narrow, this view won't be too distorted

#### Back to the Matterhorn

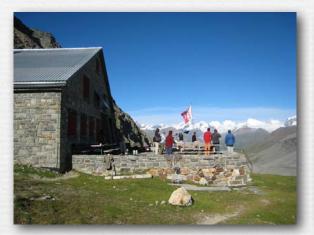

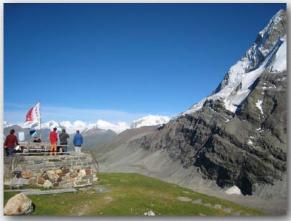

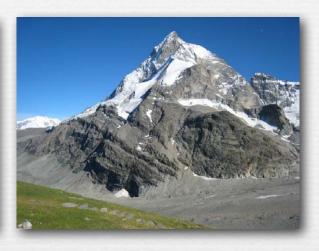

surface of cylinder

30

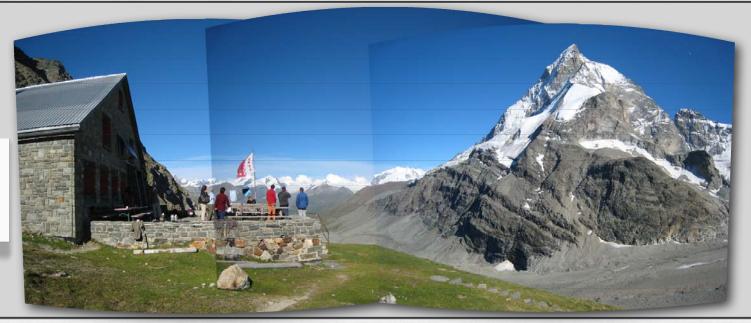

cylindrical projection

#### Back to the Matterhorn

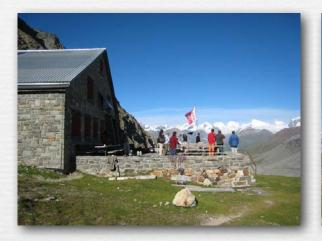

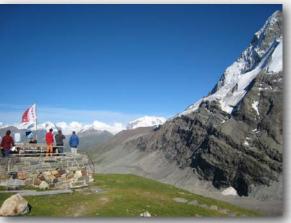

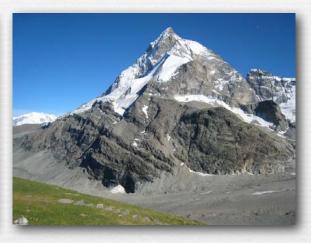

surface of cylinder

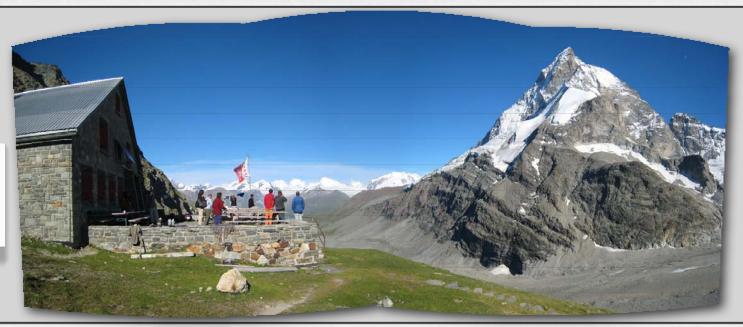

blended

## Example

As mentioned in class, Photoshop does not perform the perspective reprojection shown here. Instead, it leaves you with the raw cylindrical image shown in the previous slide. On this image, straight lines are not straight, and the edges of the original photographs appear as curves. This is not a correct linear perspective. However, some panorama viewing software does perform this perspective reprojection, e.g. Microsoft's HDView (Google for it).

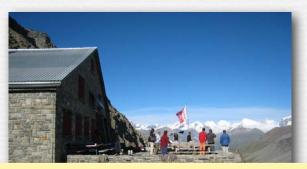

Also, as a student in class astutely observed, you need to know the field of view (FOV) of the panorama in order to perform this reprojection, i.e. how wide an angular extent does it cover? 90 degrees? a complete 360-degree circle? The FOV can be estimated when the cylindrical panorama is first created; how to do this is covered in most computer vision courses. The FOV should then be stored in the file containing the panorama. To my knowledge Adobe does not do this.

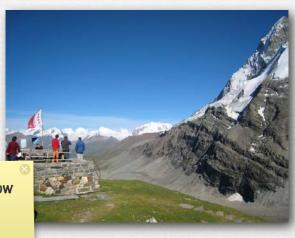

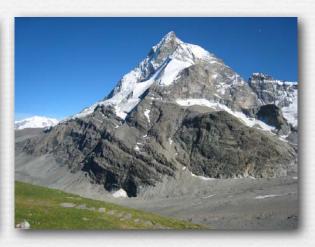

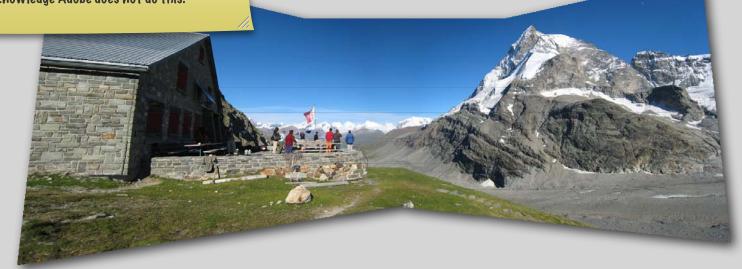

perspective reprojection onto a plane

## Example

As I mentioned in class, the sequence of (1) projecting one or more images to a cylindrical surface, and (2) reprojecting that cylindrical image back to a planar surface, produces an image with no distortion, i.e. it is a correct linear perspective. However, it might be rather wide-angle, as shown in the previous slide. Unless you view this image with your face close to the display, which would be the correct viewpoint for such a wide-angle perspective, it will seem distorted. We covered this issue in the first lecture of the course. To reduce the requirement that you must place yourself so close to the display, you should crop the reprojected panorama, as is done in this slide. The resulting image is not so wide-angle, and can be viewed from a normal viewing distance without seeming distorted.

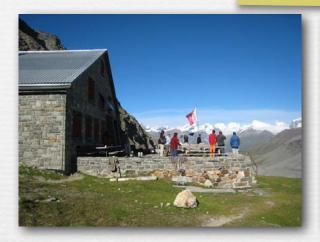

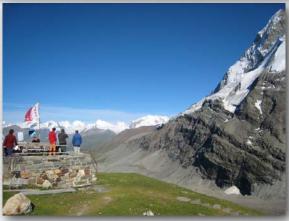

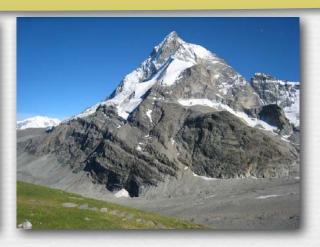

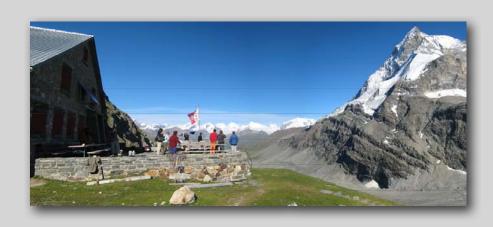

## Spherical panoramas

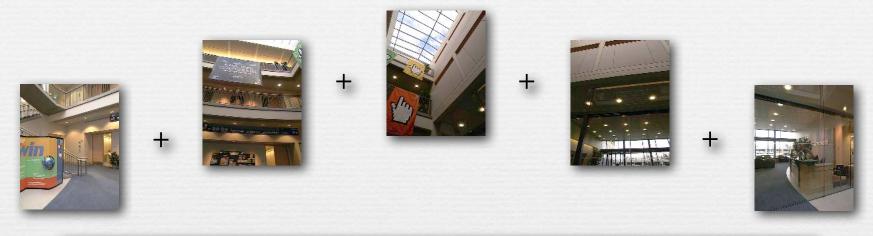

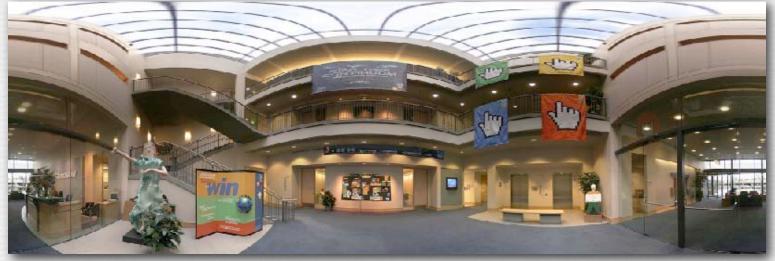

- projections are to a sphere instead of a cylinder
- can't store as rectangular image without extreme stretching

Marc Levov

## Recap

- panoramas can be captured by a camera with a wide planar back, a cylindrical back and a moving slit, or a rotating camera
  - rotate around the center of perspective to avoid *parallax errors*
- ★ to assemble panoramas from a rotating camera, use corresponding features to compute a perspective warp that projects the images to a common picture plane, then blend them together
- ◆ for very wide angle or 360° panoramas, project the images to a
   common cylindrical surface, which can be stored as an ordinary
   (wide) rectangular image
  - optionally reproject them to a picture plane for display (not done by Photoshop)
- spherical panoramas are possible, but cannot be stored as rectangular images without extreme stretching of the image

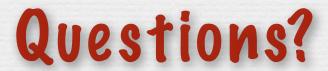

#### Slide credits

- → Fredo Durand
- Alyosha Efros
- → Steve Seitz
- + Rick Szeliski

Frost, Lee, *Panoramic Photography*, F+W Publications, 2005.

## COLVIN and HODDES

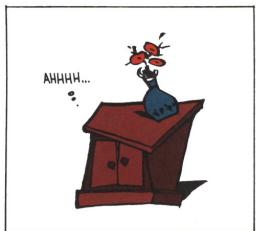

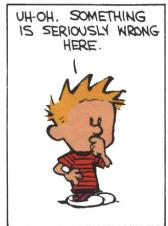

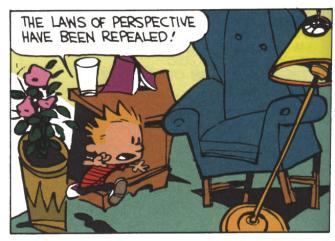

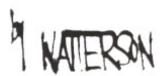

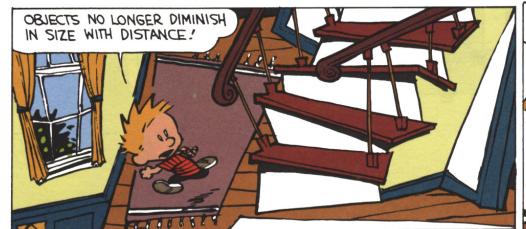

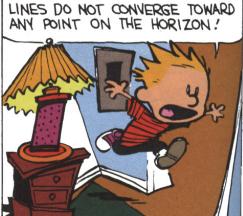

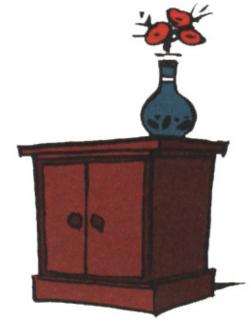

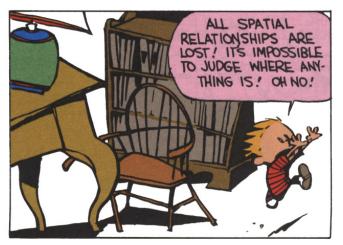

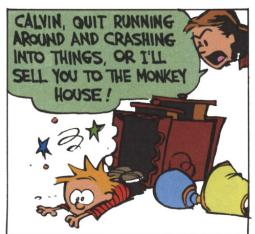

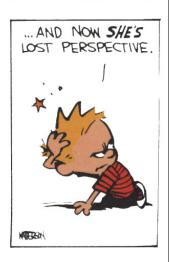